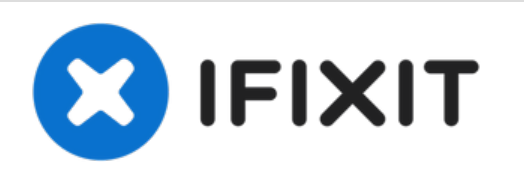

# **Reemplazo del disco duro Dell Inspiron 15 3568**

Escrito por: Terrence15

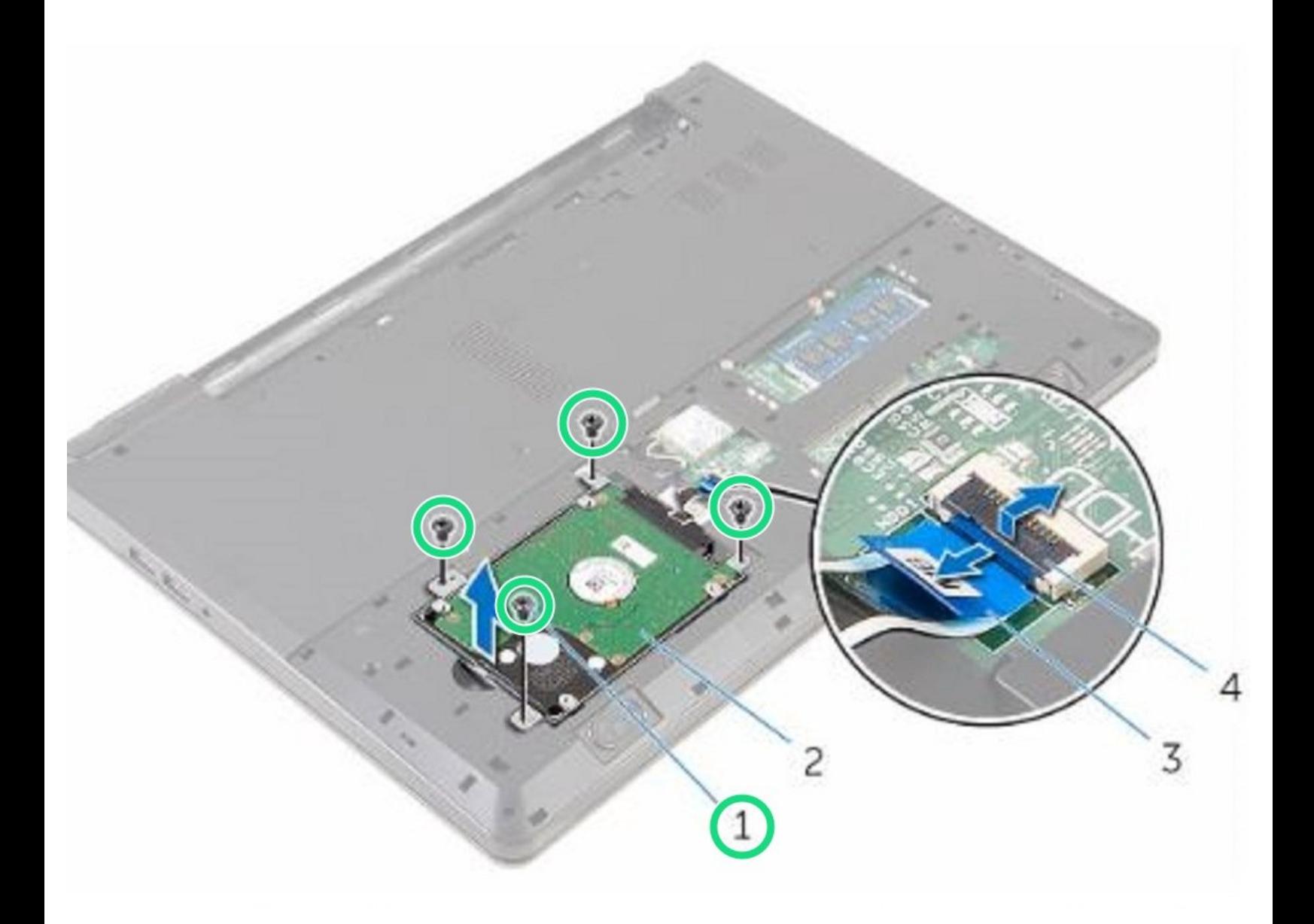

## **INTRODUCCIÓN**

En esta guía, le mostraremos cómo extraer y reemplazar el disco duro.

 $\sigma^{\mu}$ **HERRAMIENTAS:**

Phillips #0 [Screwdriver](file:///Tienda/Tools/Phillips-0-Screwdriver/IF145-005) (1)

#### **Paso 1 — Retire los tornillos**

**Paso 2 — Levantando el pestillo**

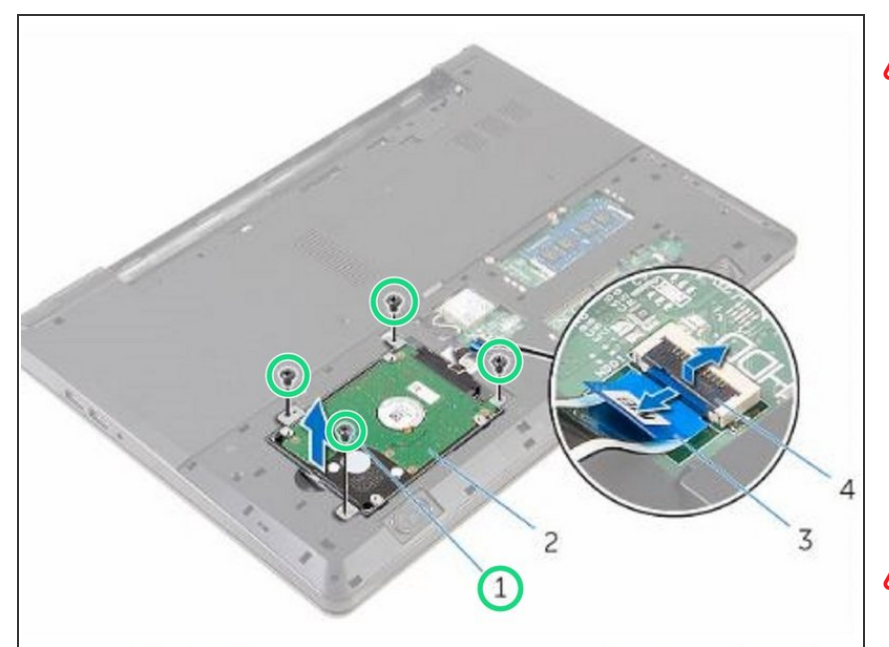

- ADVERTENCIA: Antes de trabajar dentro de su computadora, lea la información de seguridad que se envió con su computadora y siga los pasos en Antes de trabajar dentro de su [computadora.](https://www.ifixit.com/Guide/Document/pdfjs/?file=https%253A%252F%252Fifixit-documents.s3.amazonaws.com%252Fwt4NTTwwo35oNymA.pdf#unique_3) Después de trabajar dentro de su computadora, siga las instrucciones en Después de trabajar dentro de su [computadora.](https://www.ifixit.com/Guide/Document/pdfjs/?file=https%253A%252F%252Fifixit-documents.s3.amazonaws.com%252Fwt4NTTwwo35oNymA.pdf#unique_8)
- **A** PRECAUCIÓN: los discos duros son frágiles. Tenga cuidado al manipular el disco duro.
- Retire los tornillos que fijan el ensamblaje del disco duro a la base de la computadora.  $\bullet$

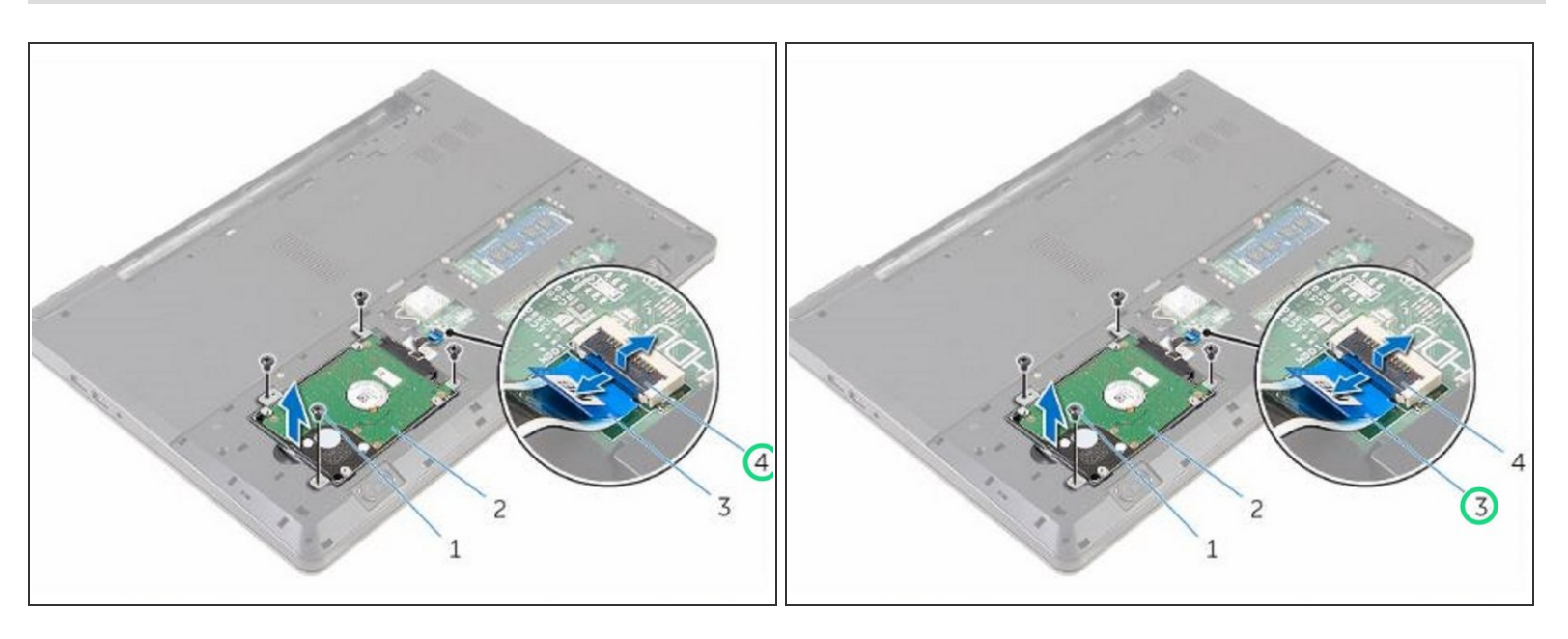

Levante el pestillo y desconecte el cable del disco duro de la placa del sistema.

### **Paso 3 — Levantar el conjunto de la unidad de disco duro**

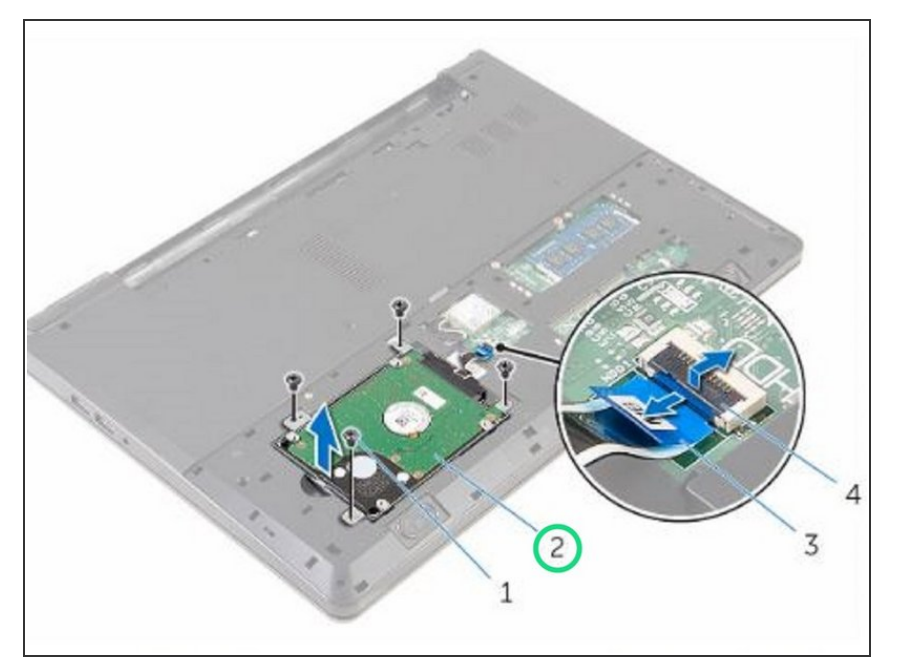

Levante el conjunto del disco duro de la base de la computadora.  $\bullet$ 

#### **Paso 4 — Desconectar el intercalador**

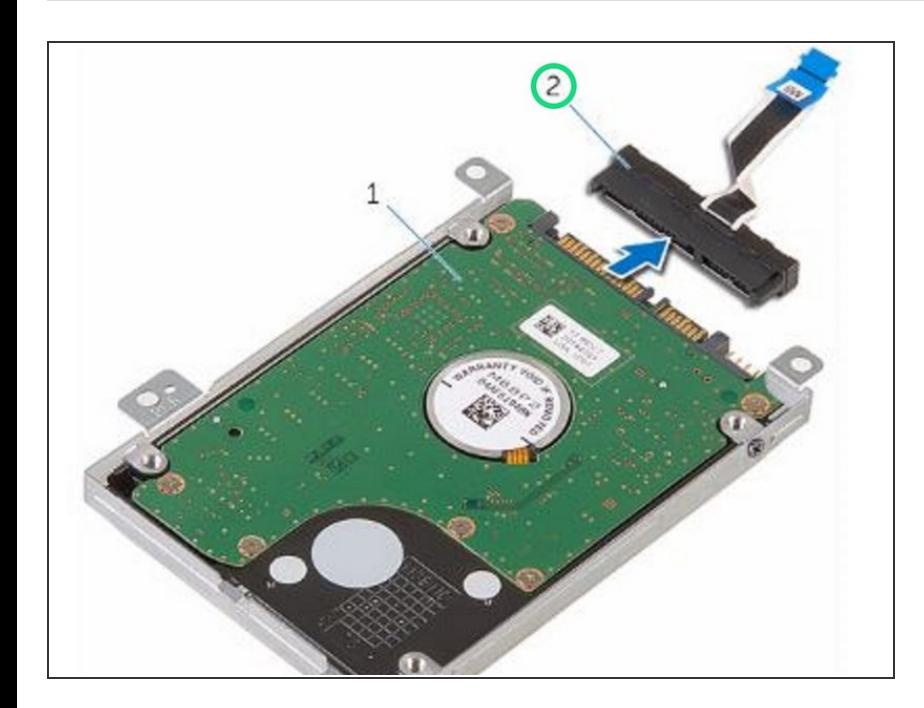

Desconecte el dispositivo de interposición del disco duro.  $\bullet$ 

#### **Paso 5 — Retire los tornillos**

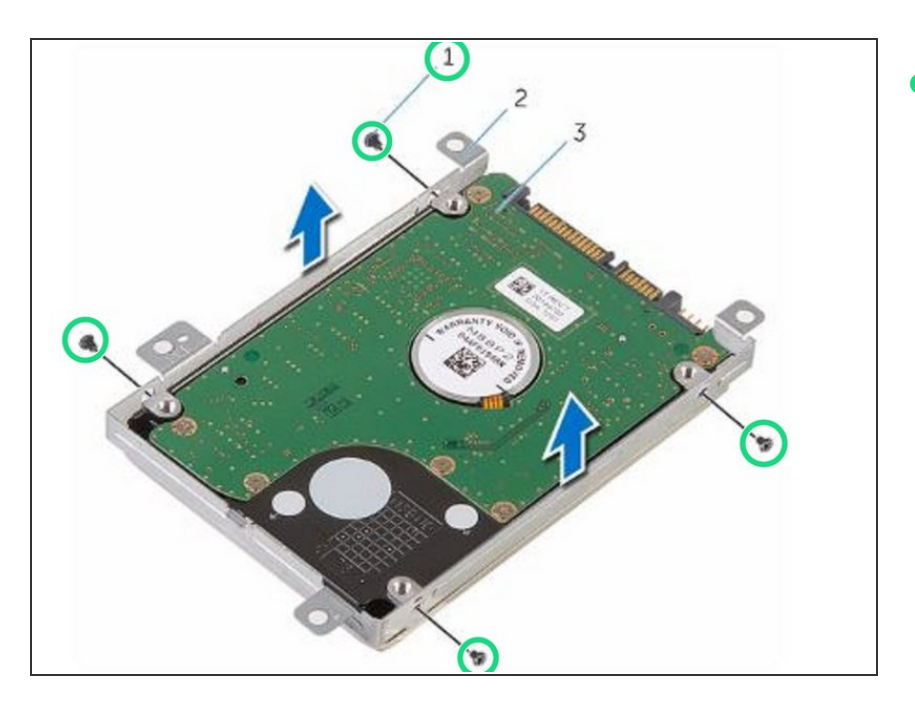

Retire los tornillos que fijan el soporte del disco duro al disco duro y levante el soporte del disco duro del disco duro.  $\bullet$ 

#### **Paso 6 — Colocación del soporte del disco duro**

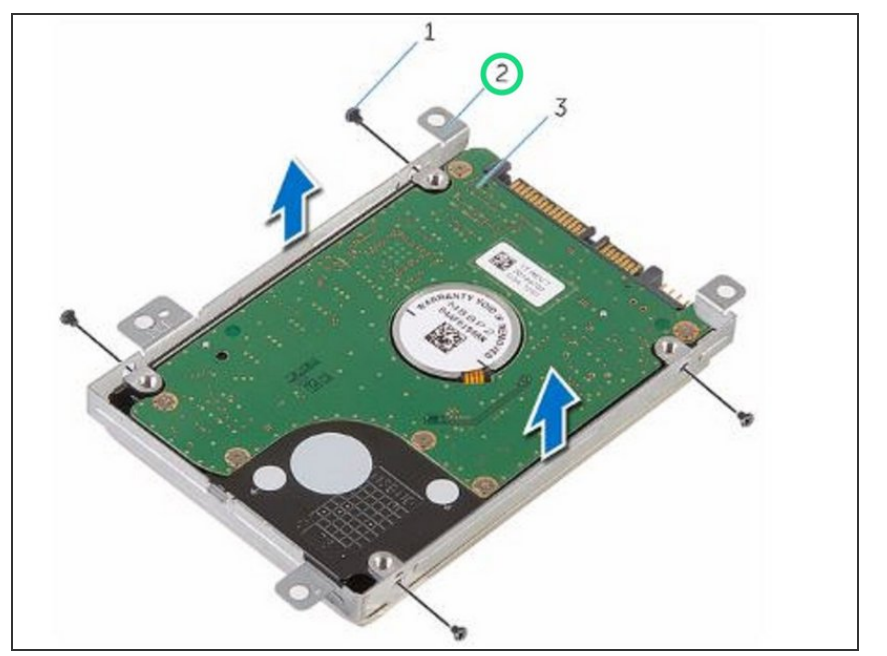

Coloque el soporte del disco duro sobre el NUEVO disco duro y alinee los orificios para tornillos del soporte con los orificios para tornillos del disco duro.  $\bullet$ 

#### **Paso 7 — Reemplace los tornillos**

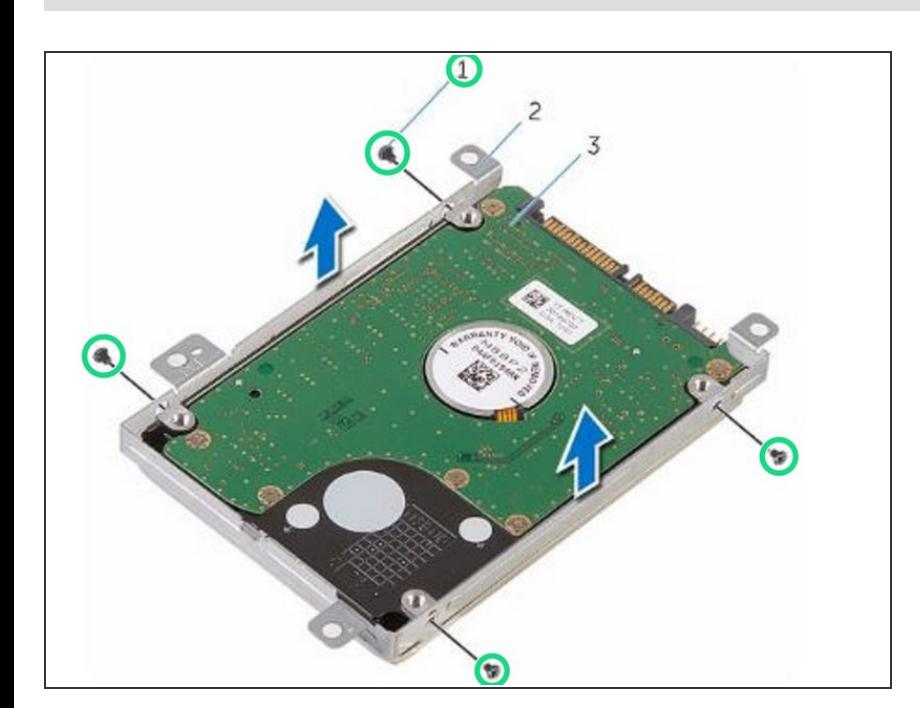

Vuelva a colocar los tornillos que fijan el soporte del disco duro al disco duro.

#### **Paso 8 — Deslizar el conjunto de la unidad de disco duro**

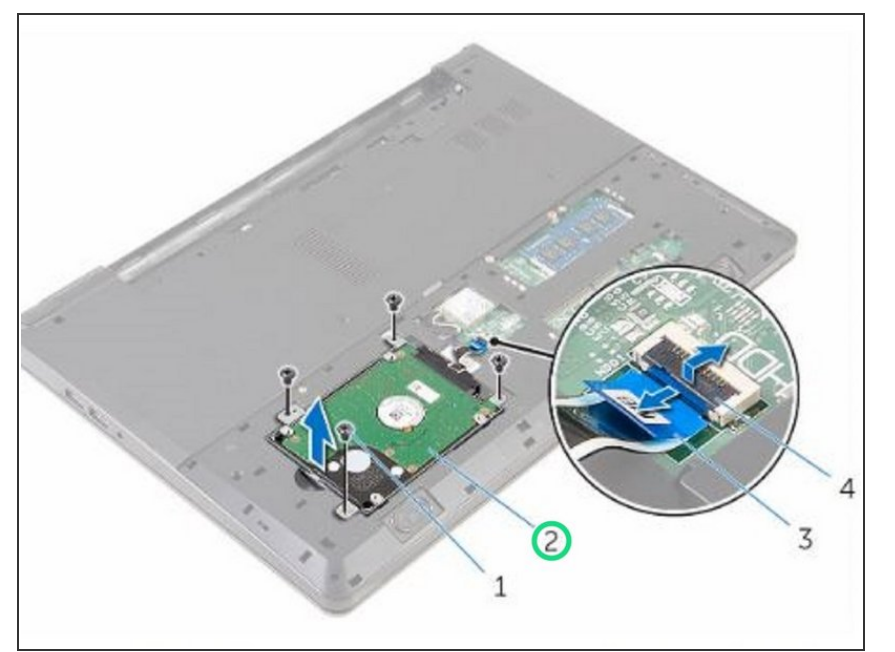

Deslice el conjunto de la unidad de disco duro en la base de la computadora y alinee los orificios para tornillos del conjunto de la unidad de disco duro con los orificios para tornillos en la base de la computadora.  $\bullet$ 

#### **Paso 9 — Deslice el cable del disco duro**

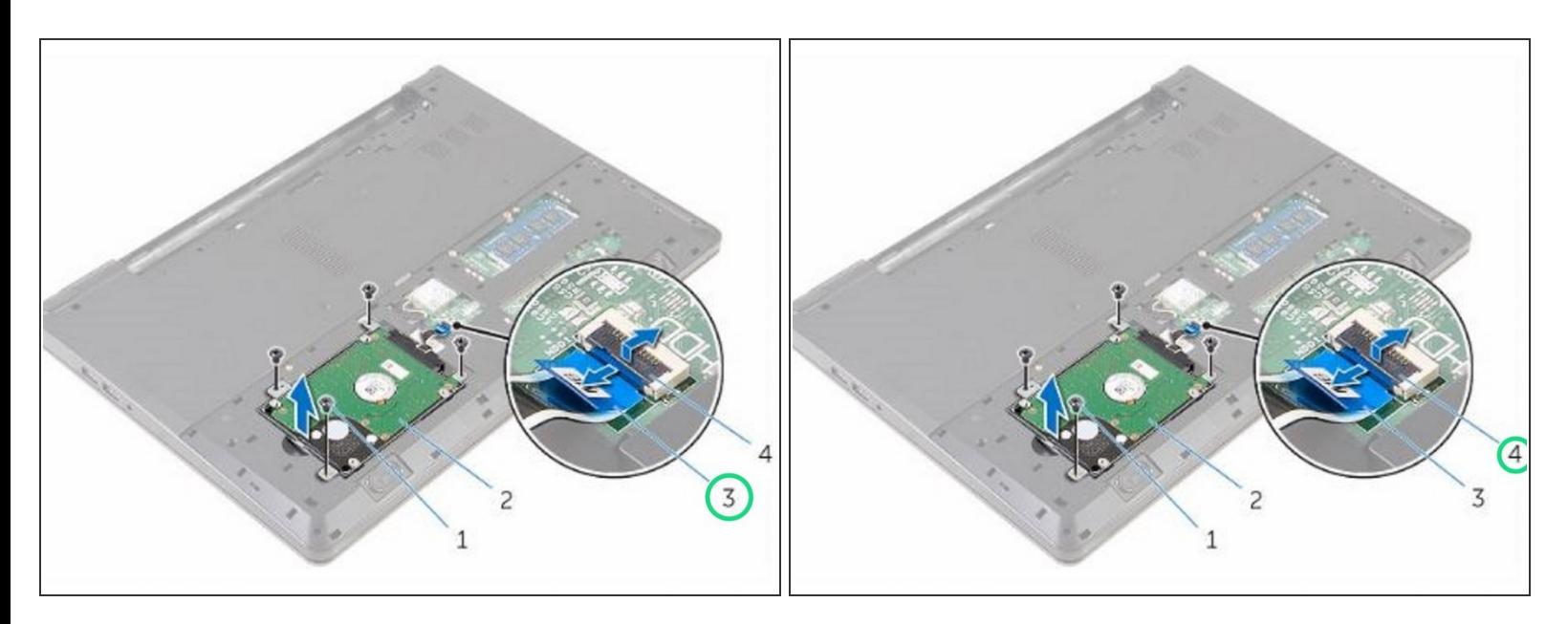

Deslice el cable del disco duro en su conector y cierre el pestillo para asegurar el cable.

#### **Paso 10 — Reemplace los tornillos**

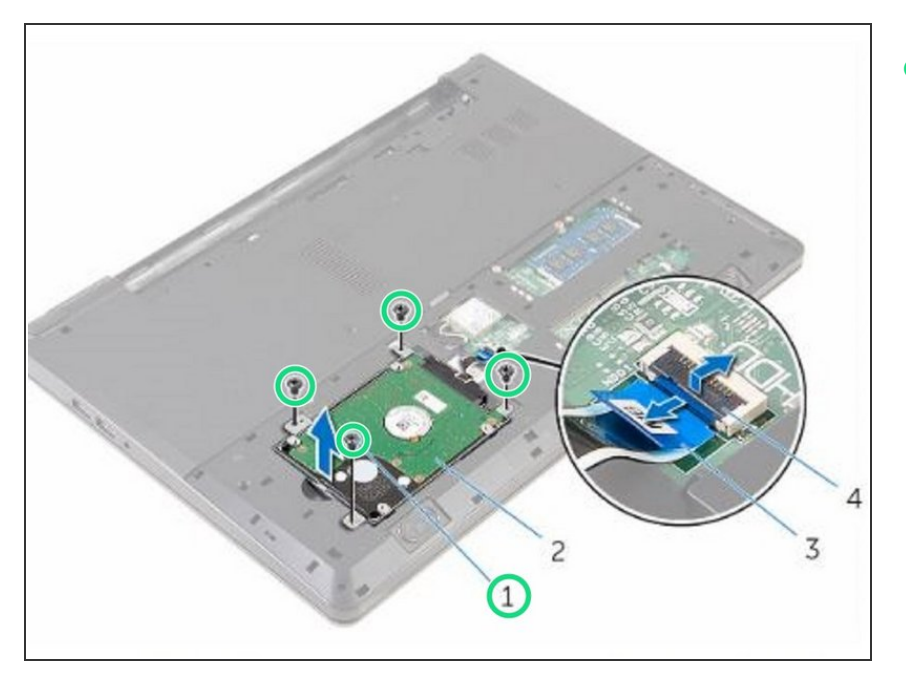

Vuelva a colocar los tornillos que aseguran el ensamblaje del disco duro a la base de la computadora.  $\bullet$